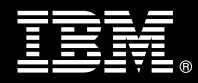

**IBM Customer IBM FileNet Image Manager Install Package Service Description** 

**January 2, 2009** 

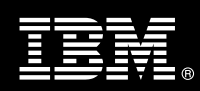

# **Table of Contents**

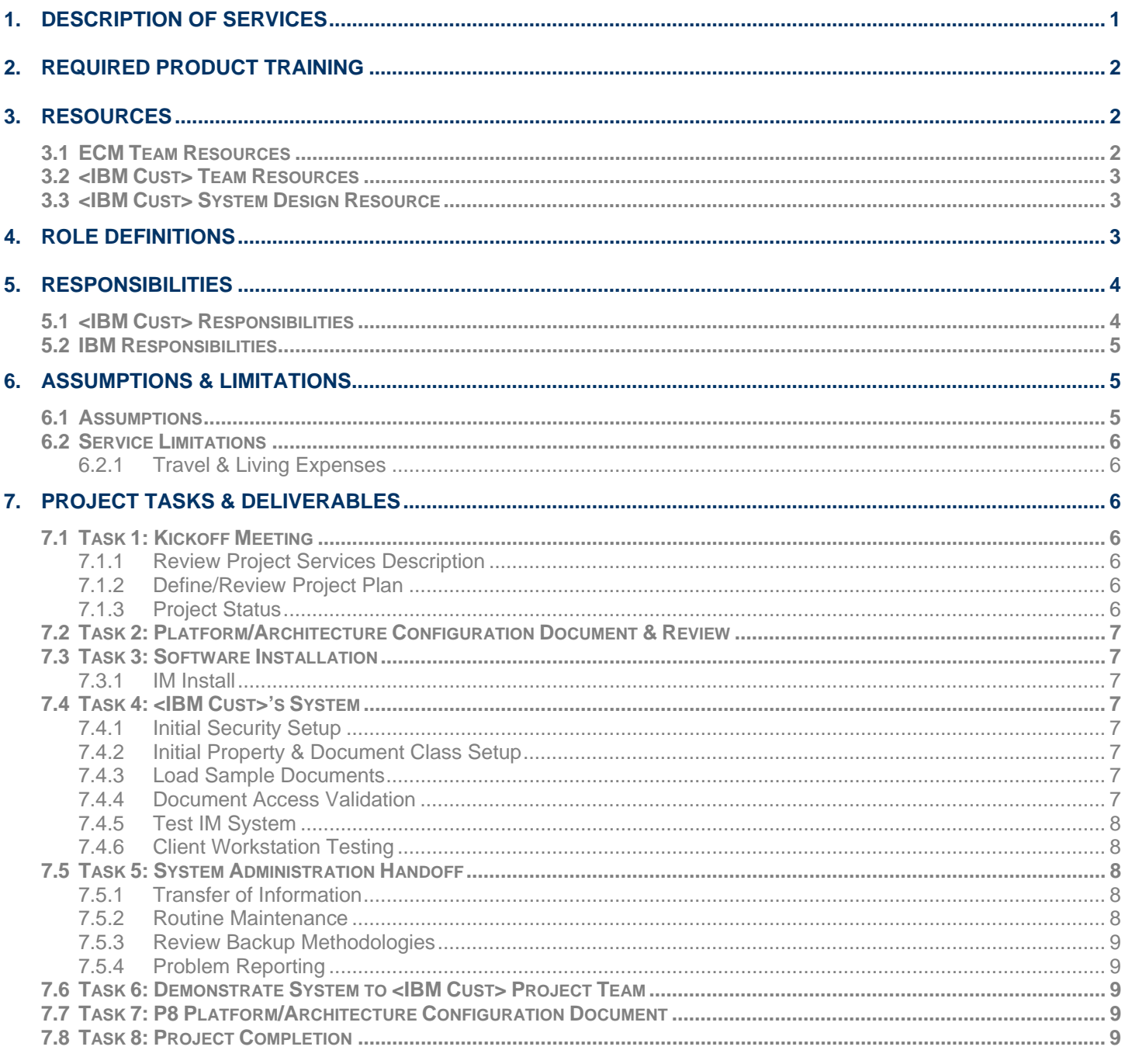

**Proprietary Notice**<br>This document contains confidential information of IBM<sup>®</sup>, which is provided for the sole purpose of permitting<br>the recipient to evaluate the Service Description submitted herewith. In consideration of document the recipient agrees to maintain such information in confidence and to not reproduce or otherwise disclose this information to any person outside the group directly responsible for evaluation of its contents. Any proposed design and approach presented in this Service Description is proprietary information and may not be used on other projects without written approval from the IBM Enterprise Content Management organization.

© Copyright IBM Corporation, 2009. All Rights Reserved.

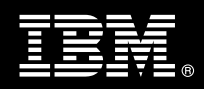

# **1. Description of Services**

IBM Enterprise Content Management ("ECM") is pleased to submit this Service Description to IBM Customer ("<IBM Cust>"). <IBM Cust> has requested the following services from IBM:

¾ IBM FileNet Image Manager ("IM") Install Package

This service provides the expert resources to install the IM software at your site. It also provides hands-on assistance to address any questions, recap key issues covered in formal training classes, and to confirm that <IBM Cust>'s systems and resources are ready to begin applying the knowledge gained in class to <IBM Cust>'s business needs and operational requirements.

The Field Delivery Consultant ("FDC") will help guide <IBM Cust> on proven strategies and procedures that have been employed by other successful ECM installations. The completed installation also verifies that the software is supportable by IBM's Product Support organization.

The scope of this Install Package is limited to the installation and base configuration of IM<sup>1</sup>.

The IM Install Package will provide:

- Review of <IBM Cust>'s platform/architecture environment
- Review the <IBM Cust>-supplied System Design Document
- Installation of the following IM Suite of products:
	- Combined Service: Root/Index/OSAR
	- Printer or outbound fax or Capture Pro
	- Web integrated browser
	- IDM Desktop
- Configuration of IM system for an initial test environment
- Validation of the IM system
- Reinforcement of the formal training, providing for a smooth System Administration handoff
- Demonstration of the IM system to the Project Team
- Delivery of the Platform/Architecture Configuration Document
- Project management and coordination to facilitate a successful and professional project delivery

This Install Package includes a set of tasks that <IBM Cust> must complete to facilitate a successful product installation and rollout. The actual duration of each task varies from customer to customer, based upon their knowledge of the products and the complexity of the anticipated IM environment.

The resources required for this project will include both the IBM and <IBM Cust> personnel that are required to successfully install and configure the IM software.

At the completion of the IM Install Package, <IBM Cust>'s system and resources will be ready for maintenance support and for initiating the process to configure the system for <IBM Cust>'s specific business requirements.

 $\overline{a}$ 

<sup>&</sup>lt;sup>1</sup> The IM Platform includes 1 (one) Combined Service: Root/Index/OSAR, 1 (one) peripheral server (Print, Outbound Fax, or Capture Professional), 1 (one) web integrated browser, and 1 (one) IDM Desktop. Installation and configuration of any additional services other than those required as part of the installation of the IM are considered additional options. Contact your Lab Services Sales Manager ("LS SM") for pricing for any additional Install services.

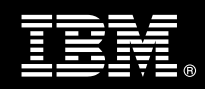

This installation assumes individuals knowledgeable on ECM products will be performing the tasks to identify the <IBM Cust> specific definition of the system after the completion of this project. These definition services are outside the scope of deliverables of this Install Package<sup>2</sup>.

Any change in the scope of work defined in this Services Description requested by <IBM Cust> may result in additional costs and must be documented in a Project Change Request ("PCR").

# **2. Required Product Training**

As part of the delivery, <IBM Cust> is required to have at least one person successfully complete (or have successfully completed) the following IBM training. The IBM education required for this installation is as follows:

• Course Code: F458 – IBM FileNet IS System Administration

*Please note that IBM may offer an equivalent Instructor Led Online ("ILO") or self paced eLab course. Any of these courses will satisfy this installation package training requirement.* 

The cost for these training courses is not included in this IM Install Package. Please refer to the IBM Learning Services Web site for detailed information regarding class cost, schedules, course descriptions, ordering options, registration instructions and other relevant IBM Web site locations.

While the training defined in this service provides a good foundation for administering the system in a preproduction status, <IBM Cust> should not consider this the total set of training that their resources will need to manage their production system. The ECM Education team can assist <IBM Cust> in obtaining a recommended training plan specific to <IBM Cust>'s requirements.

*For individual training recommendations*, please reference the ECM Training Paths.

*For training recommendations for your entire organization*, please request an Enterprise Training Plan or contact the ECM Education Team at ecmeduna@us.ibm.com or 800-455-7468.

IBM Learning Services Web Site:

www.ibm.com/software/data/content-management/training.html

In the interests of quality education, IBM reserves the right to update training courses at any time.

# **3. Resources**

The <IBM Cust> Project Team will consist of the resources from the ECM Account Team, the <IBM Cust> technical staff and, when applicable, an ECM Business Partner. Examples of Project Team members are listed below.

# **3.1 ECM Team Resources**

The ECM Project Lead coordinates the appropriate ECM resources as required. The ECM Team typically includes the following members:

- Implementation Project Manager ("IPM") –Project Lead
- Lab Services IT Specialist ("ECM Consultant")

errices to configure all site and user specific preferences are described in the IM Fast Start Package. Contact your LS SM for pricing for any<br><sup>2</sup> Services to configure all site and user specific preferences are described additional services.

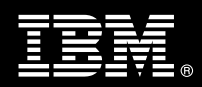

- Field Delivery Consultant ("FDC")
- Software Sales Representative ("SSR")
- Sales IT Specialist ("Sales ITS")

## **3.2 <IBM Cust> Team Resources**

<IBM Cust> will need to identify internal personnel to fill the roles of the <IBM Cust> Project Team. <IBM Cust> is responsible for selecting a Project Lead to share lead responsibilities with the ECM Project Lead.

Depending upon, the project the <IBM Cust> Project Team may include any of the following roles:

- Project Lead
- System Administrator
- Web Master/Web Designer
- System Operations Coordinator
- Client Desktop Coordinator
- LAN Administrator
- Database Administrator
- Document/Records Manager
- Document Entry Supervisor
- End-User Manager

# **3.3 <IBM Cust> System Design Resource**

<IBM Cust> will need to provide a System Design resource to conduct requirements analysis and system planning for <IBM Cust>'s CM application. This resource will also be responsible for developing a System Design Document that reflects the results of these analysis tasks.

The System Design Resource can be an ECM resource, an IBM Partner resource, or an individual who is on <IBM Cust>'s staff with strong ECM design and administration knowledge. The effort for this resource is not included in this package and must be engaged separately<sup>3</sup>. IBM strongly recommends that this resource be an ECM Certified Professional Administrator.

# **4. Role Definitions**

<IBM Cust> will need to identify internal personnel to fill the roles as listed in Section 3, Resources. The following outlines the general roles for each of these individuals. Please note that additional resources may be required at various phases of the installation. Likewise, not all of the individuals may necessarily be involved in this install service.

Project Lead - This individual will represent <IBM Cust> resources and provide project coordination in conjunction with the ECM Project Lead.

IM System Administrator (1 to 3 people) - This individual will learn the administration functions necessary to oversee the IM system and will serve as the on-going administrator. Attending the Administration class is

 $^3$  Services to complete these activities are described in the IM Fast Start Package, which may be delivered through a custom Statement of Work.

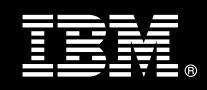

required and should be completed prior to the installation of the software. This individual will work closely with the FDC during installation and configuration of the IM server and clients.

DBA (1 person) - This individual will assume responsibility for <IBM Cust>'s database. This individual will also provide proper passwords to allow FDC to perform their functions in the course of the installation when access to the database is required.

# **5. Responsibilities**

## **5.1 <IBM Cust> Responsibilities**

In order to facilitate a successful delivery, <IBM Cust> has the responsibility to provide the following:

- a.) Project Prerequisites
	- − All prerequisites must be met before IBM can begin the installation of the product.
	- − All hardware, software, and network configurations must meet ECM requirements for system size and performance for the purchased software. This includes:
		- $\triangleright$  Installation of the operating system
		- $\triangleright$  Installation of the customer-supplied database
		- $\triangleright$  Installation/application of appropriate levels of patches to meet ECM's minimum requirements
	- − Perform a network check (verify server connectivity to network, addressing, correct protocol).
	- Download IBM FileNet Image Manager software to the appropriate servers prior to the resource arriving at <IBM Cust>'s facility.
	- Have attended the training required in this IM Install package prior to the installation of any ECM software.
- b.) A Project Lead with sufficient authority to:
	- − Represent <IBM Cust>'s interests
	- Serve as the focal point for all decisions and communications
	- − Coordinate activities assigned to <IBM Cust> resources
	- Sign project-related documents
- c.) Analysis/requirements gathering of business application rules, business application processes, and application security access as they pertain to the installation of the IM system. The outcome of this process is a System Design Document.
- d.) Local system administrator(s) trained on the administration of the ECM products.
- e.) After the <IBM Cust> System Administrator has attended the proper training and has reinforced that training by observing FDC during the installation, he or she will be responsible for completing the following items.
	- − Expansion of Security Schema
	- Expansion of Users/Groups
	- − Creation of Additional Document Classes & Families
	- − Creation of Additional Custom Properties
- f.) Local help desk personnel trained on the ECM client products to be installed at <IBM Cust>.
- g.) Adequate facilities for the ECM resources; including cubicles, desks, and telephone, hardware and Internet access service.
- h.) Product Subscription and Support Agreement in place through IBM.

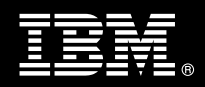

i.) <IBM Cust> will make available all <IBM Cust> personnel required for this project in a timely manner. Any significant delays caused by <IBM Cust> personnel not being available or project prerequisites not being met may result in schedule delays, which can impact the project sufficiently to require PCR addressing additional or extended IBM personnel requirements and additional costs.

## **5.2 IBM Responsibilities**

- a.) Install IM Software:
	- One (1) Combined Service: Root/Index/OSAR
	- One (1) printer or outbound fax or Capture Pro
	- One (1) web integrated browser
	- One (1) IDM Desktop
- b.) Configure IM for a test environment
	- Create one (1) user/group profile
	- Create one (1) custom property
	- Create one (1) document class
	- Configure one (1) <IBM Cust>'s MSAR (if purchased)
- c.) Test IM System
	- Execute Methods on an object
		- − Search
		- − Index Update
		- − Security Change
		- − Annotation Creation
		- − Display
- d.) Perform System Administration Handoff
	- Transfer of Information
	- − Routine Maintenance
	- − Backup Methodology
	- − Problem Reporting
- e.) Demonstrate the IM System to <IBM Cust> Project Team
- f.) Deliver Platform/Architecture Configuration Document
- g.) Provide <IBM Cust> a completed IM Install Checklist

# **6. Assumptions & Limitations**

- **6.1 Assumptions** 
	- a.) Installation of IM software will not be in a clustered environment. A chargeable PCR may be required to perform the installation in a clustered environment.
	- b.) Additional resources and time for the development of "custom applications" are not included in this service.

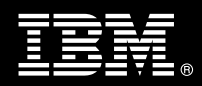

## **6.2 Service Limitations**

The IM Install Package does not include repairs, corrections or troubleshooting of performance degradation, data corruption, errors and faults that are discovered during the process due to hardware failures, or non-qualified hardware or operating systems. Repairs, corrections or troubleshooting of such errors and faults will be <IBM Cust>'s responsibility; any IBM involvement will be charged on a Time and Materials ("T&M") basis.

ECM resources will be provided Monday through Friday from 8:00 a.m. to 5:00 p.m., excluding holidays and vacation time. Specific details regarding schedules will be mutually agreed-upon prior to the project start-date.

#### **6.2.1 Travel & Living Expenses**

This service includes domestic travel and living expenses incurred by ECM resources traveling to <IBM Cust>'s site in order to fulfill IBM's tasks and responsibilities pertinent to delivering this Install Package.

The IPM will participate in up to two (2) meetings remotely. It is intended that status meetings will be held via conference calls. The FDC will travel to <IBM Cust>'s site for **one (1)** visit for tasks associated with delivering this Install Package.

Additional onsite assistance requested by <IBM Cust> beyond the amount specified in the above paragraphs may be billable subject to the execution of a PCR. IBM also reserves the right to bill <IBM Cust> for any additional trips that are the direct result of <IBM Cust>'s failure to meet or perform its obligations outlined herein.

# **7. Project Tasks & Deliverables**

The Project Team will perform the following tasks. Deliverables for each task are detailed within the task descriptions.

**7.1 Task 1: Kickoff Meeting** 

The purpose of this meeting is to prepare both the <IBM Cust> team and the ECM team for the IM Install Project. Topics of discussion will include <IBM Cust>'s requirements, expectations, prerequisites, and schedules.

**7.1.1 Review Project Services Description** 

The ECM Project Lead will review the Install Package Service Description, the installation tasks, and roles and responsibilities with <IBM Cust>'s Project Team.

#### **7.1.2 Define/Review Project Plan**

Once selected, the Project Team customizes the sample project plan that best fits <IBM Cust>'s installation needs (see Sample Project Plan). The plan is designed to complete the installation in the shortest possible timeframe. Each task is assigned a resource and a time window based on the effort required to complete the task. IBM strongly encourages the practice of joint task assignments as an excellent means of training and knowledge transfer for the team members.

**7.1.3 Project Status** 

The IPM will track all issues and document their resolution in an Issues Log. Any issue whose resolution requires a change will be documented in a PCR.

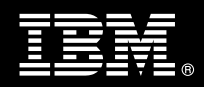

# **7.2 Task 2: Platform/Architecture Configuration Document & Review**

The IPM will review the ECM software purchased, <IBM Cust>'s server configuration (hardware, operating system and site specific software), ECM-specific network configuration, and <IBM Cust>'s System Diagram. This review will encompass the items indicated in the Platform/Architecture Configuration Document that was delivered to <IBM Cust> during the kickoff meeting. Upon successful completion of <IBM Cust>'s portion of the document, the IPM will schedule the software installation at least two (2) weeks into the future.

At this time, the ECM Install Team will also review the System Design Document with the <IBM Cust> Project Team with regard to overall IM system design.

## **7.3 Task 3: Software Installation**

The FDC, with the assistance of <IBM Cust>'s Information Technology ("IT") staff, will schedule the server software installation. <IBM Cust>'s IT staff must review the release notes included on the software media, which provides the latest information regarding operating system software release levels and patches required for a successful software installation.

A member of <IBM Cust>'s IT staff must have attended the IS System Administration training prior to this step to facilitate appropriate system configuration choices and ease support transition to <IBM Cust>.

#### **7.3.1 IM Install**

The FDC will install the IM software, one (1) Combined Server: Root/Index/OSAR, one (1) peripheral server (Print, Outbound Fax, or Capture Professional), one (1) web integrated browser, and one (1) IDM Desktop.

#### **7.4 Task 4: <IBM Cust>'s System**

**7.4.1 Initial Security Setup** 

The FDC defines one user/group profile based upon <IBM Cust>-supplied information.

#### **7.4.2 Initial Property & Document Class Setup**

This phase includes hands-on instruction on defining parameters of IM. The FDC will install and test one document class and one property for the validation of system readiness.

#### **7.4.3 Load Sample Documents**

Once the IM has been configured, <IBM Cust> will supply several sample documents. These are loaded into the system, with the security privilege and properties denoted by <IBM Cust>.

#### **7.4.4 Document Access Validation**

The FDC validates that clients can access the IM via the IDM Desktop. The FDC will test the "out of the box" IM functionality. The following user functions will be validated:

- Log on/log off
- Add/Delete/View a document
- Modify a document's properties

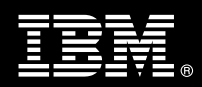

• Modify a document class' properties

#### **7.4.5 Test IM System**

Once sample documents are loaded into the system, the FDC and the <IBM Cust> System Administrator will execute a set of routine business processes with the samples. Examples include:

- New Document creation
- Document access changes
- Document search, copy, view and print functions

#### **7.4.6 Client Workstation Testing**

After the system is fully operational, the <IBM Cust> Project Team will be responsible to test Client Workstations to ensure client interaction with the IM system is operating as expected for out-of-box functionality. The FDC will assist with testing if needed.

## **7.5 Task 5: System Administration Handoff**

#### **7.5.1 Transfer of Information**

The FDC will review the IM product with the <IBM Cust> System Administrator to better prepare <IBM Cust> for further expansion of the system. The FDC will reinforce topics covered in the IM Learning Services courses required for this Install Package. Topics to be reviewed:

- Entering document class definitions data into the system as part of the configuration
- Entering document index/property definitions into the system as part of the configuration
- Entering security profile definitions data into the system as part of the configuration
- Review IM Platform Documentation "Best Practices"

## **7.5.2 Routine Maintenance**

Routine maintenance involves reviewing the daily duties of <IBM Cust>'s System Administrator with respect to maintenance of the IM system. These are tasks that should be performed daily and will be specific to <IBM Cust>'s usage of the IM system and its configuration. IBM recommends that the System Administrator develop a schedule of "housekeeping" procedures and tasks to be performed. Some examples include:

- Checking system services
- Monitoring system usage
- Initiating IM system backup preparation
- Checking the event log
- Checking IM system administration log
- Checking the amount of free space

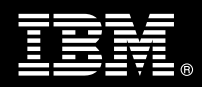

## **7.5.3 Review Backup Methodologies**

The FDC will review possible backup strategies with the <IBM Cust> System Administrator. This Install Package does not provide for the FDC to analyze <IBM Cust>'s backup objectives nor does it develop the plan to meet those objectives.

#### **7.5.4 Problem Reporting**

Before calling IBM Customer Support, full documentation of the problem at hand always expedites resolution and helps maintain internal system up-time records. The FDC will review troubleshooting and problem reporting procedures and provide a trouble report template to <IBM Cust>. Over time the <IBM Cust> System Administrator will learn to determine the nature of problems that arise and will be able to resolve or report them as necessary.

For integrity issues, IBM requests that <IBM Cust> contact IBM Customer Support by using the IBM toll free Customer Service telephone number (1-800-429-7378).

## **7.6 Task 6: Demonstrate System to <IBM Cust> Project Team**

After the initial samples have been tested, IBM will demonstrate the IM system to the <IBM Cust> Project Team. The demonstration is an opportunity to share ideas on how to best configure the system, gather immediate feedback on issues that may have been overlooked, and solicit suggestions for system improvements. Other uses for the system are often identified in such meetings, giving impetus for follow-on projects.

## **7.7 Task 7: P8 Platform/Architecture Configuration Document**

As <IBM Cust> tests the system, the FDC will provide <IBM Cust> the completed P8 Platform/Architecture Configuration Document, which includes the <IBM Cust>-supplied data as well as the installed ECM software versions and patches. This document represents a starting point for on-going maintenance and modification of the system.

<IBM Cust> should include this document with the final System Design Document.

## **7.8 Task 8: Project Completion**

Upon demonstration of the product the FDC will deliver to <IBM Cust> a completed Install Checklist which constitutes completion of this project. Please refer to *IBM FileNet Image Manager Install Checklist*.

If issues arise after completion of the project, <IBM Cust> Project Team will attempt to resolve these problems independently or with the assistance of the IBM Product Support Center.